# **IMS Open Database**

**You Need to Know What Application Developers Do Not Know**

James Martin IBM Client Technical Professional – IMS Tools jameslma@us.ibm.com Thursday, June 06, 2017

© 2017 IBM Corporation

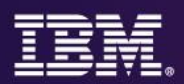

#### **Agenda**

- Open Database environment
	- IMS Connect
	- Open Database Manager (ODBM)
	- DRDA and DDM requests
- Open Database request lifecycle
	- 1. Start OD conversation
	- 2. Security clearance
	- 3. Establish connection to DB
	- 4. Access the DB
	- 5. Commit
	- 6. Finalize connection
- When things go wrong
	- ODBM not available
	- Security issues
	- Request routing issues
	- Allocate PSB (database stopped)
	- IMS-specific DDM parameters
	- Rollback commit
- Open Database management
	- Client connections
	- Managing ODBMs
	- Workload balancing
- Summary and further reading

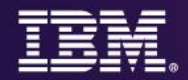

#### **Open Database environment**

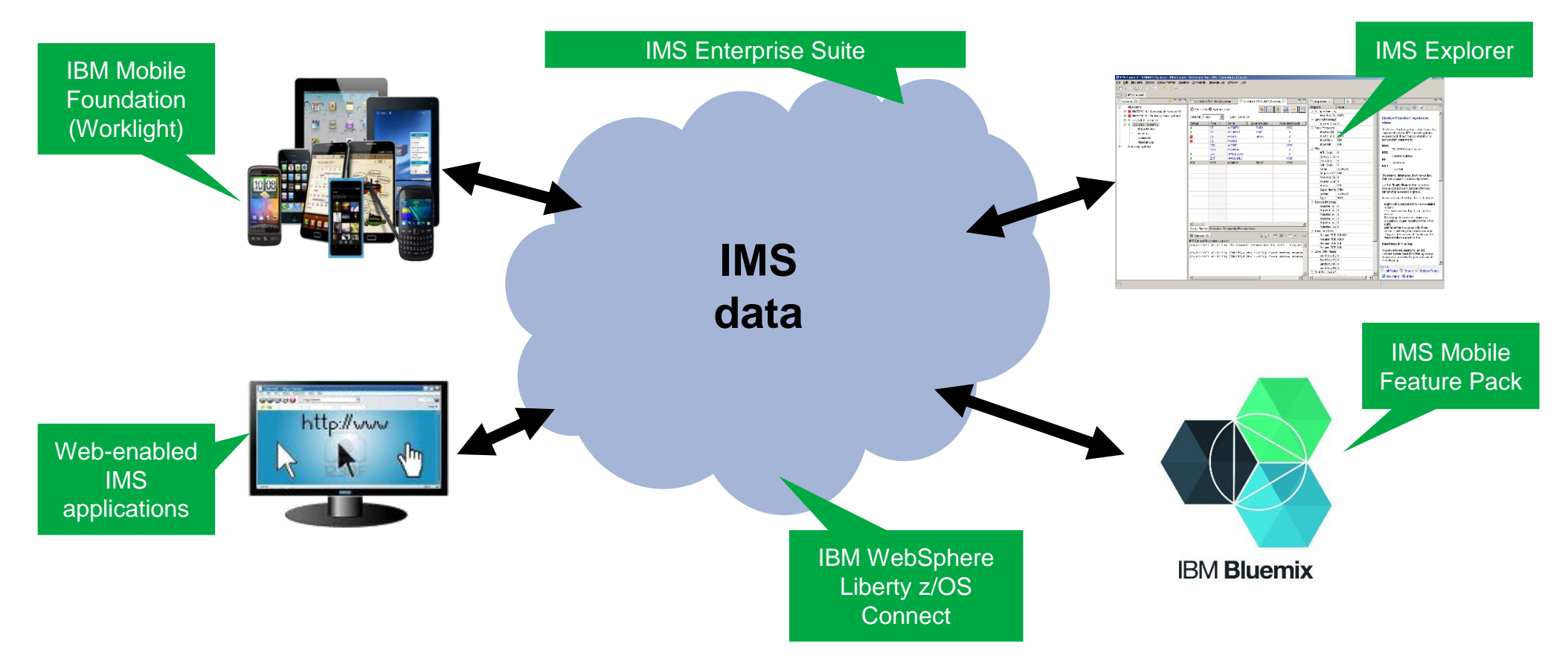

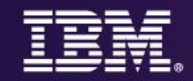

#### **Client applications and IMS: Developers speaking different languages**

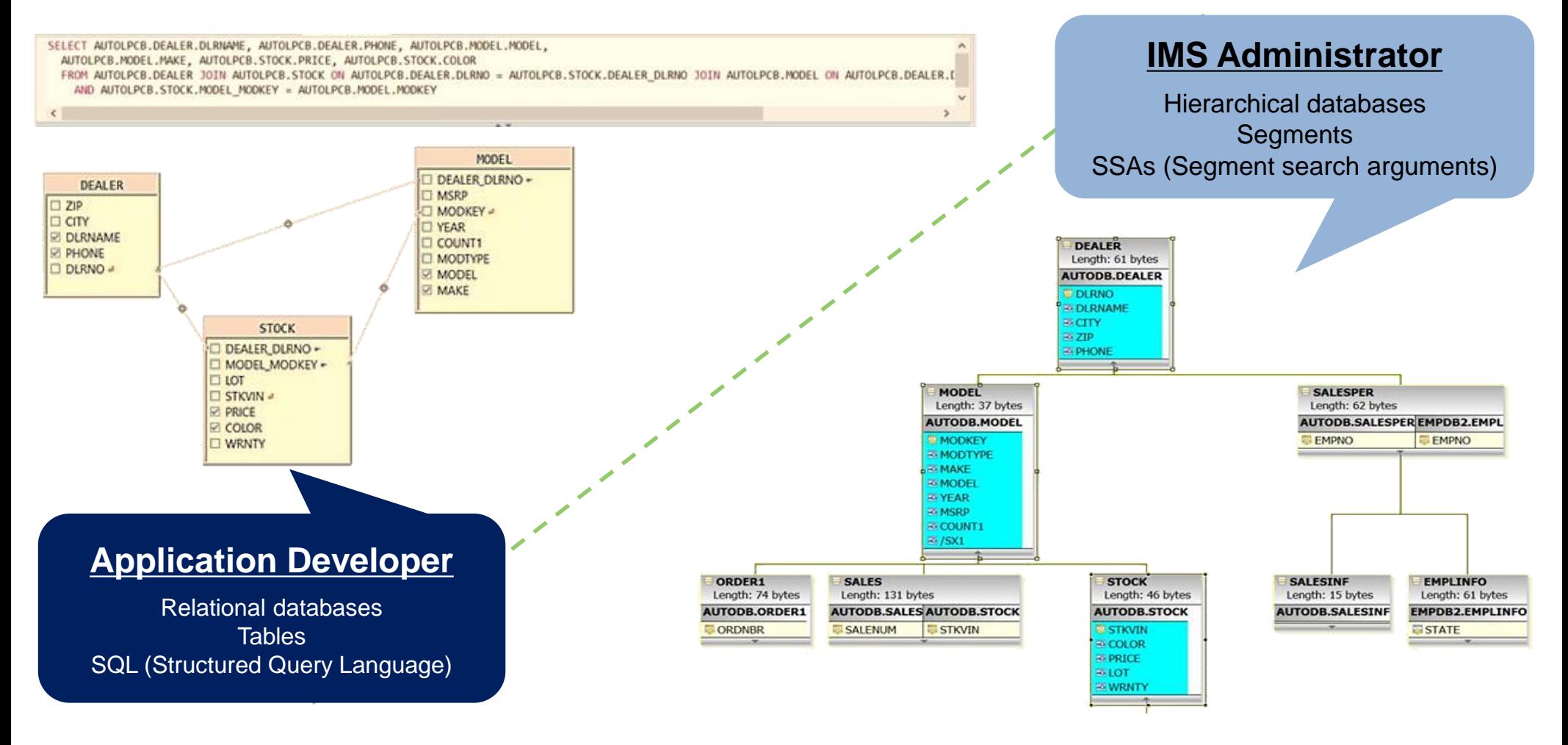

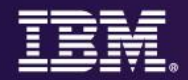

#### **IMS Connect communications protocols**

#### **IRM (IMS request message)**

- **Traditional IMS Connect workload**
- Client message header communicates protocol options to IMS Connect
- Allowed access to IMS transactions

#### **DRDA (Distributed Relational Database Architecture)**

- Describes the contents of data objects that flow on messages between client and IMS **Connect**
- **DDM** (Distributed Data Management architecture) describes the **commands**, **parameters**, **data objects** and **messages**
- Client application requests can (optionally) specify an **ODBM alias name** to IMS Connect (otherwise, messages are routed in "round robin" fashion by IMS Connect – but you can get advanced routing and load balancing through **IMS Connect Extensions**)
- Well-established standard published by **The Open Group** (http://www.opengroup.org/)

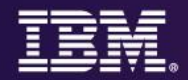

#### **Open Database environment**

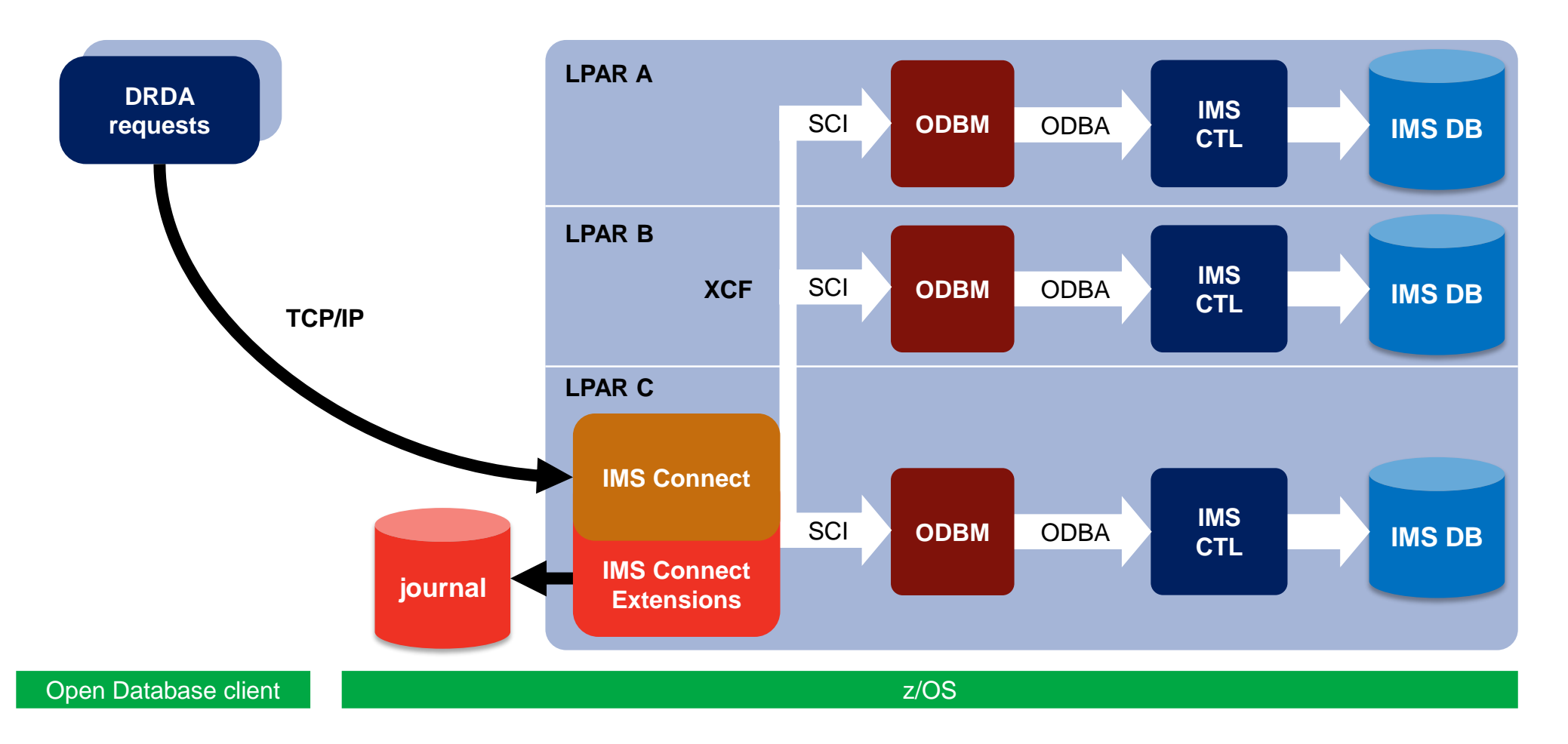

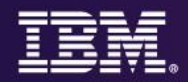

#### **IMS components for Open Database**

#### **IMS Connect**

- Supports **Open Database** DRDA client requests over **TCP/IP**
- Instrumentation points (HWSTECL)
- Exit points for customizing security and workload routing (HWSAUTH0 and HWSROUT0)
- **IMS Connect Extensions** adds events journal, routing, workload balancing, security, and more

#### **Open Database Manager (ODBM)**

- Part of **Common Service Layer (CSL)**
- A path between **IMS Connect** and one or more **IMS datastores**
- Uses the **ODBA (Open Database Access)** callable interface to communicate with IMS
- Each IMS datastore may have one or more **Open Database aliases**
- May have **multiple ODBM address spaces** for each IMS Connect

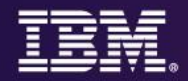

#### **Tools used in the following examples**

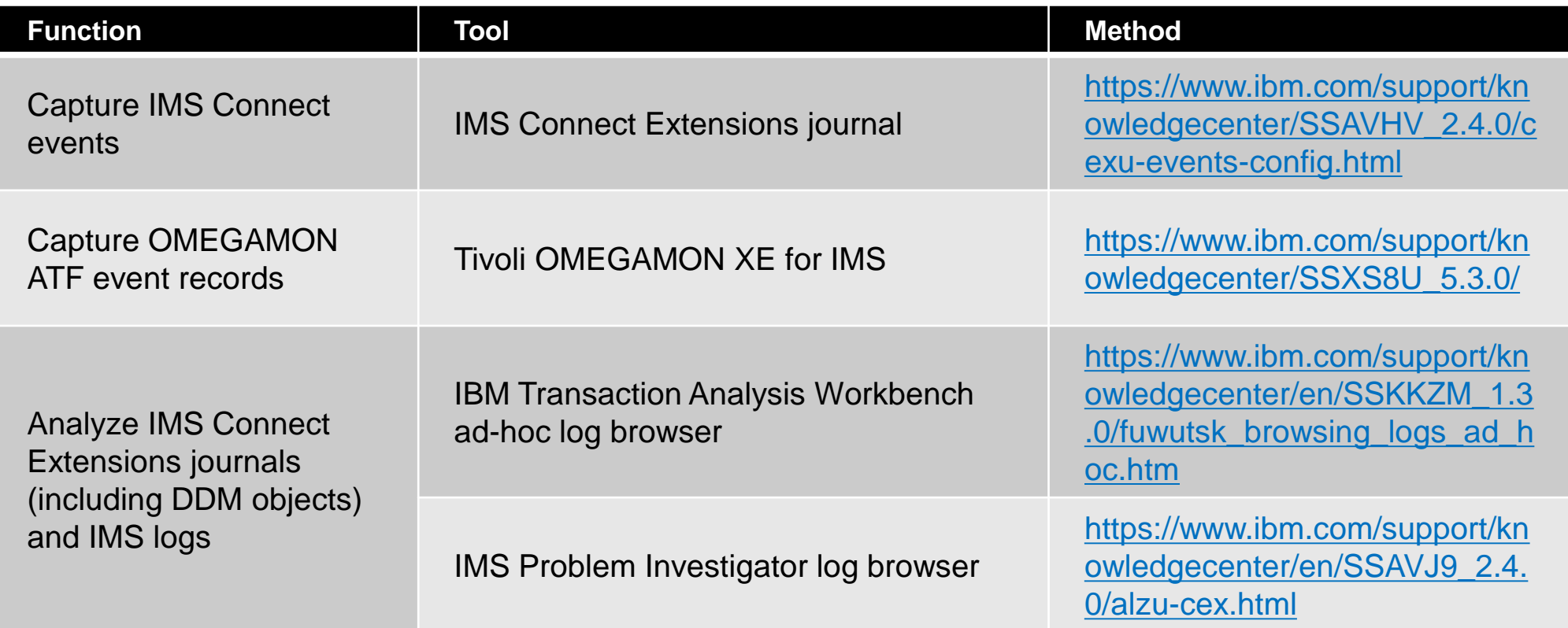

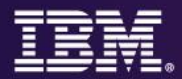

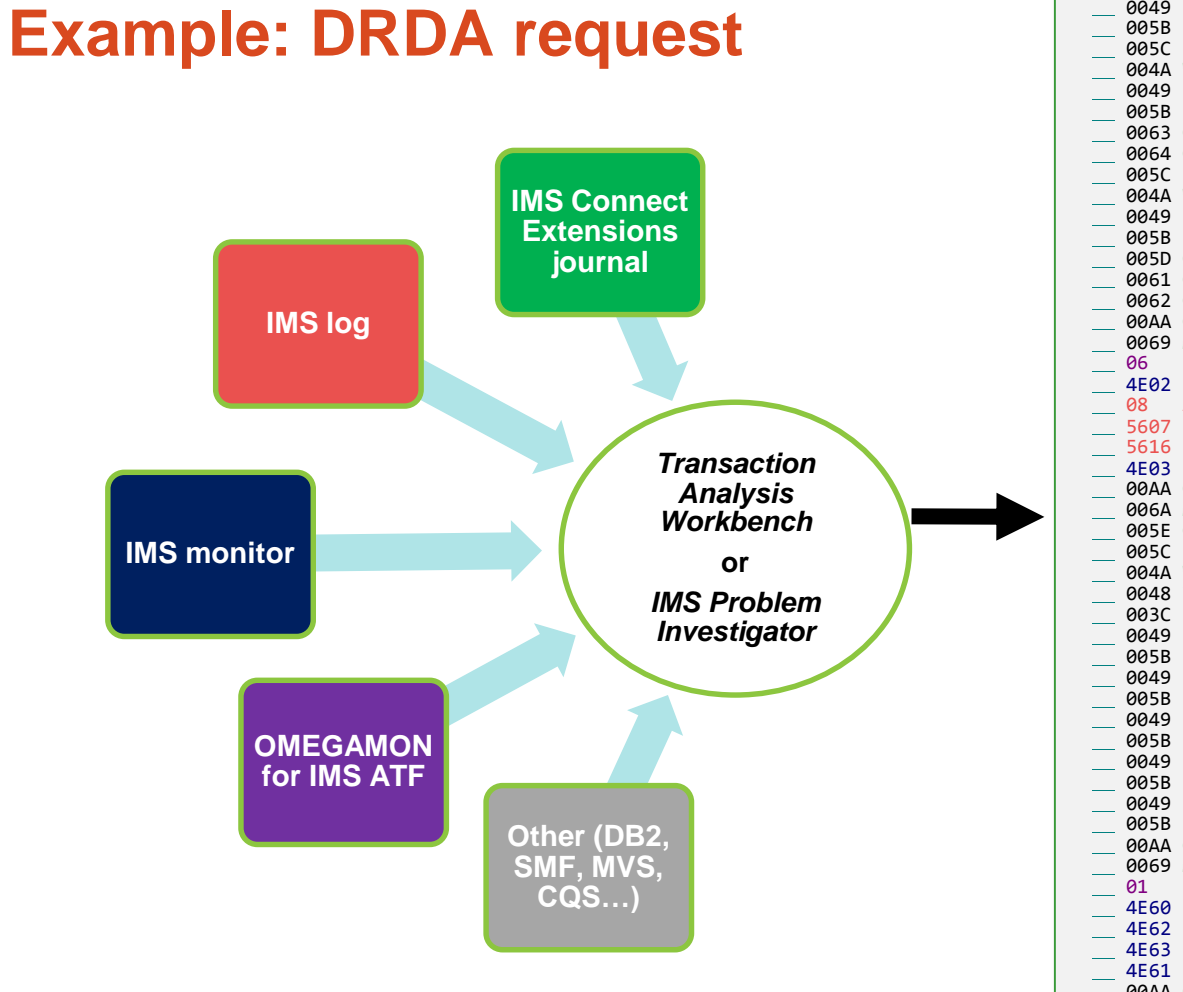

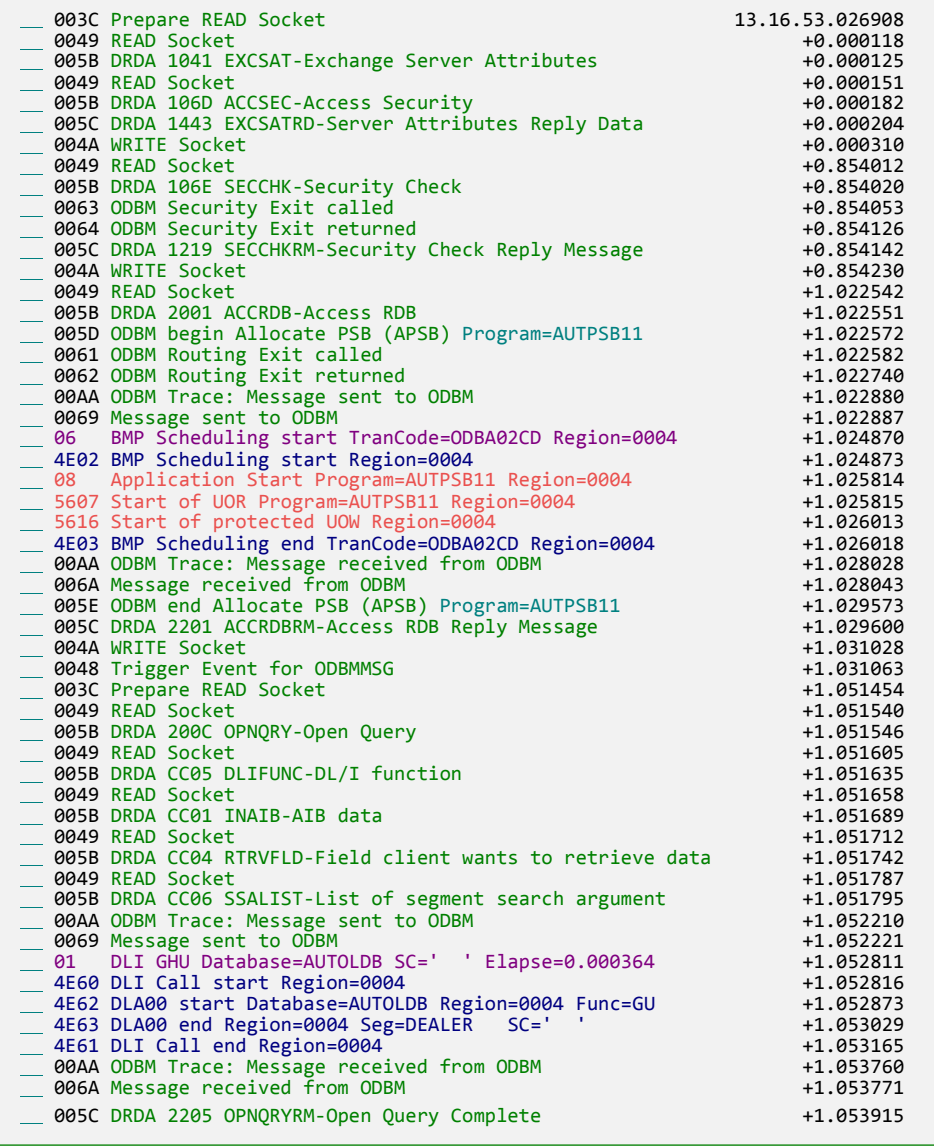

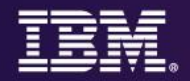

#### **Open database request lifecycle (1)**

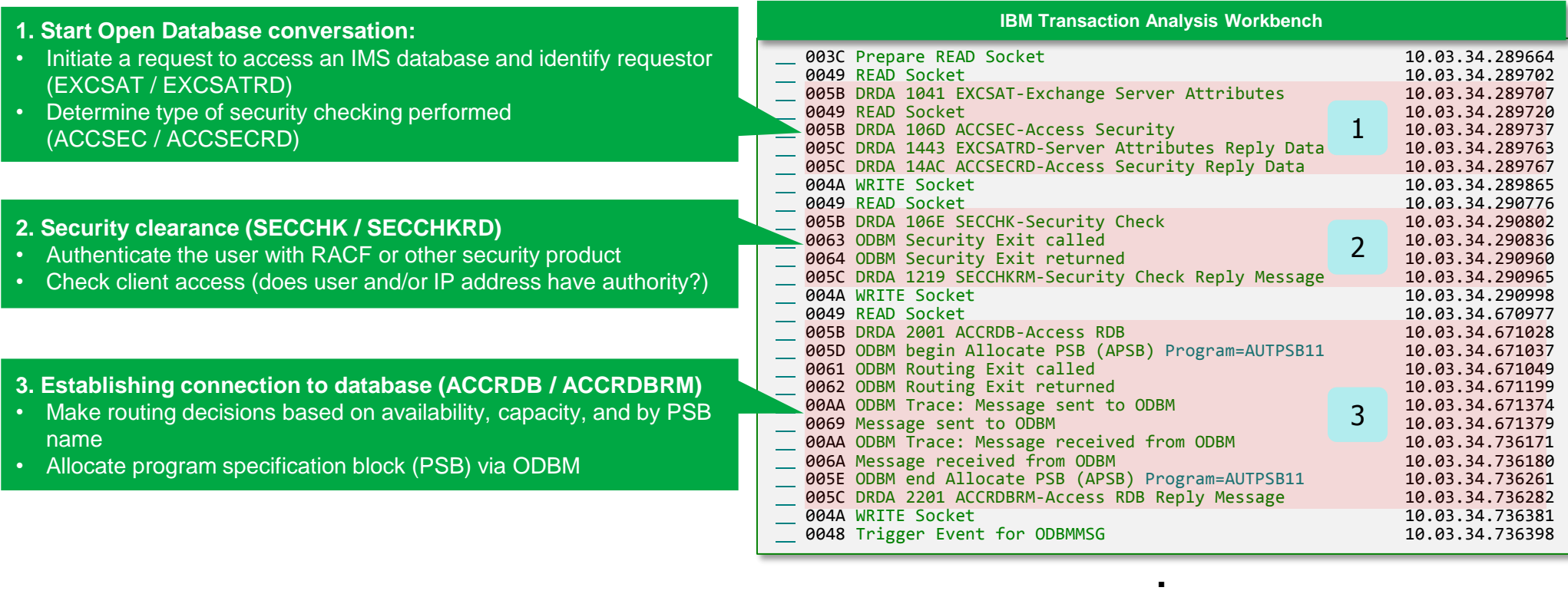

**.**

**.**

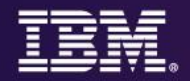

### **Open database request lifecycle (2)**

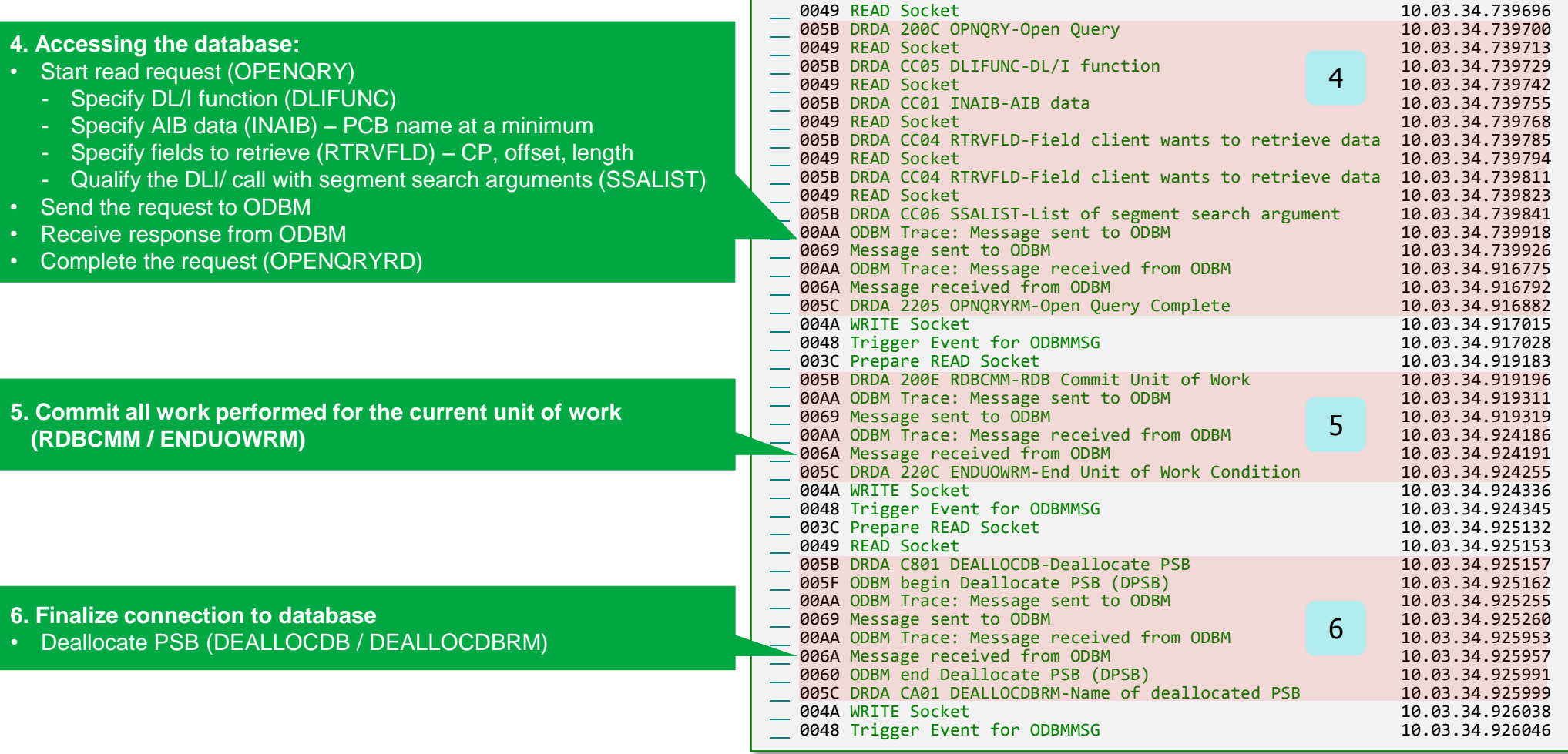

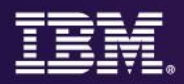

### **DDM**

- Distributed Data Management (DDM) architecture
- Used to communicate data management requests
- Requests contained within an object mapped onto a data stream
- Three layers
	- Layer A: Communications management services (flow protocols)
	- Layer B: Agent services (parsing)
	- Layer C: Data management services
- Data Stream Structures (DSS) are how the DDM architecture sees each communication facility

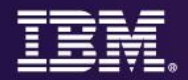

#### **DRDA requests and responses**

DDM (**distributed data management**) commands. 'Code points' show flow of DRDA requests and responses

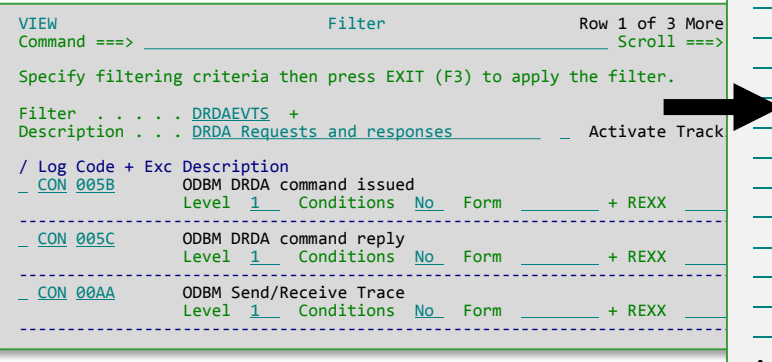

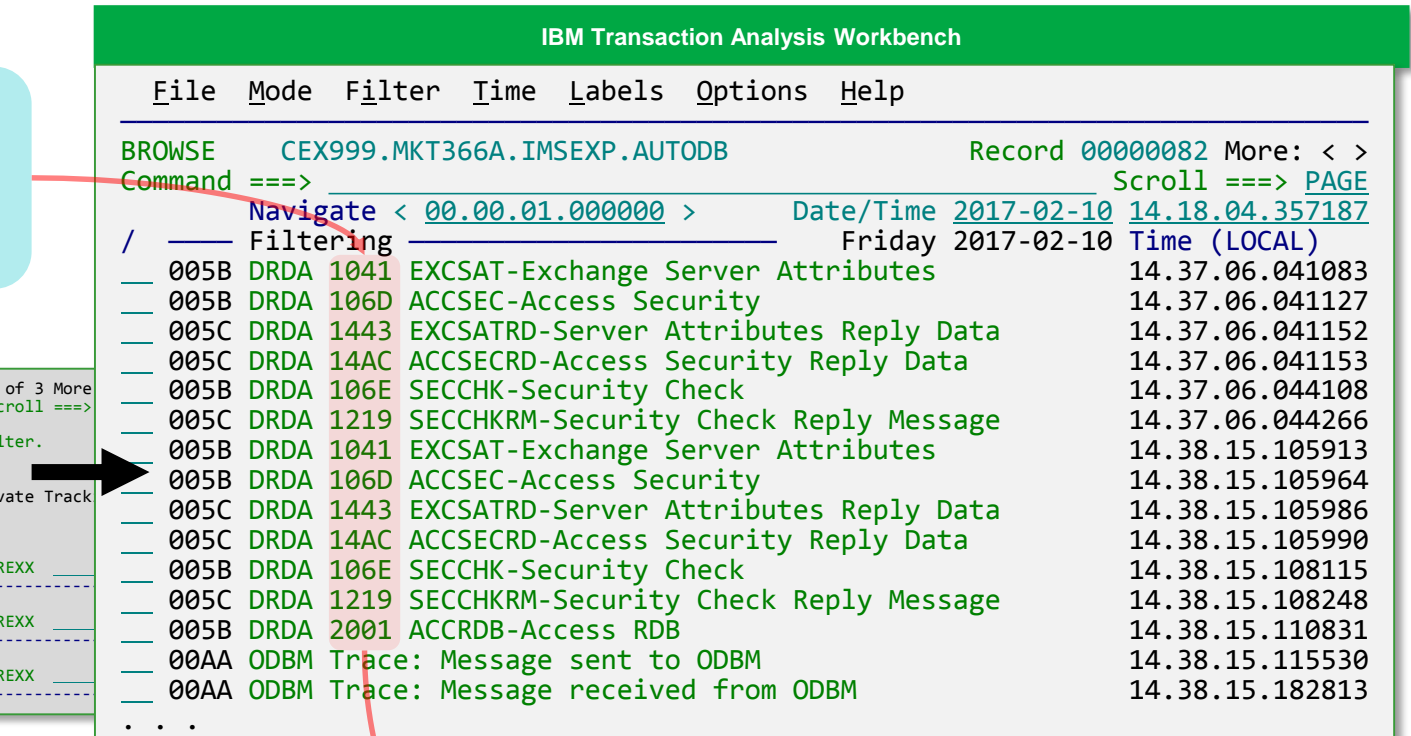

These code points include:

- DRDA code points defined by **The Open Group**
- IMS-specific code points

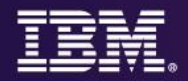

#### **DDM command structure**

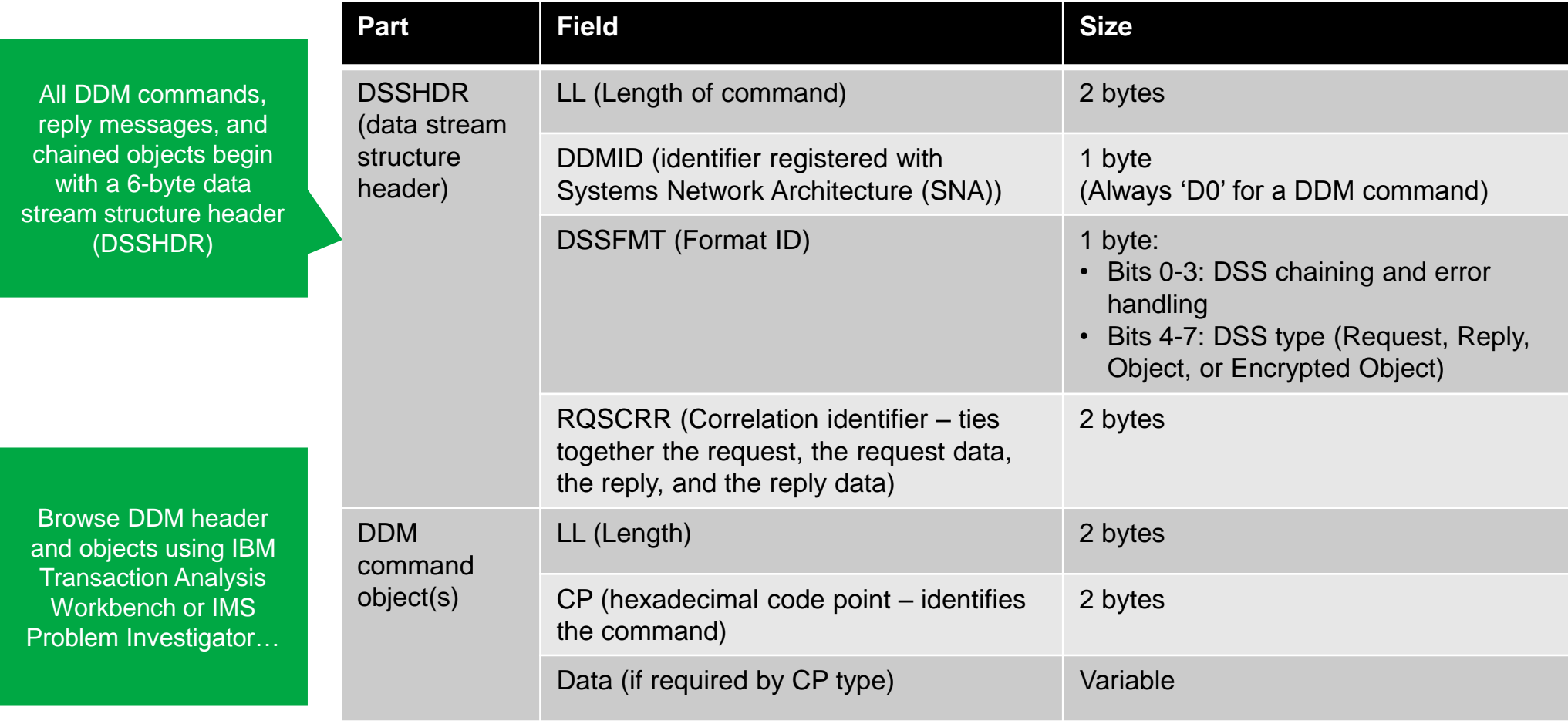

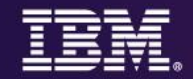

#### **Open Database request lifecycle: 1. Start Open Database conversation**

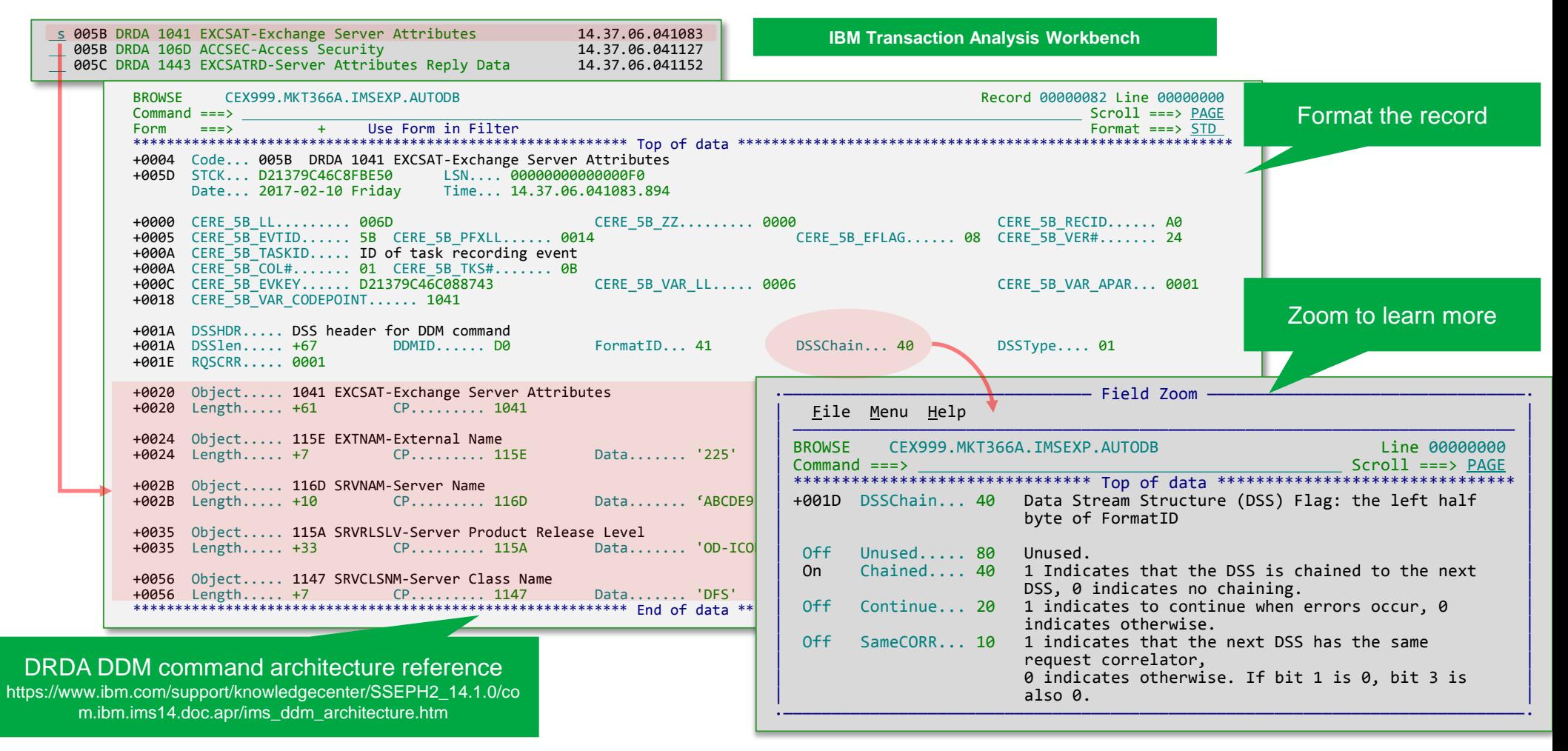

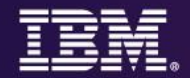

#### **IBM Transaction Analysis Workbench**

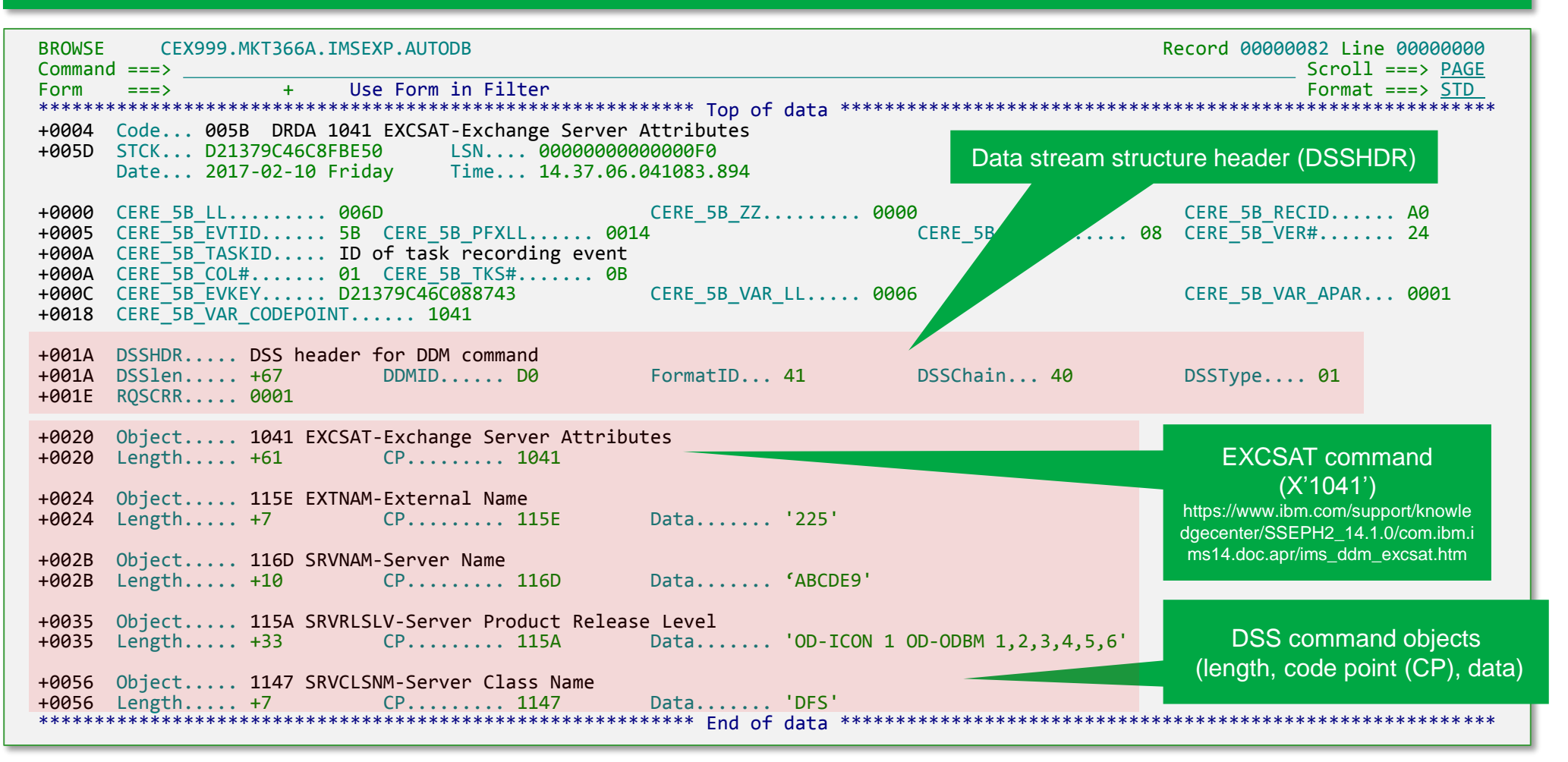

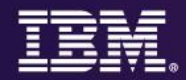

#### **Open Database request lifecycle: 1. Start Open Database conversation (ODBM not available)**

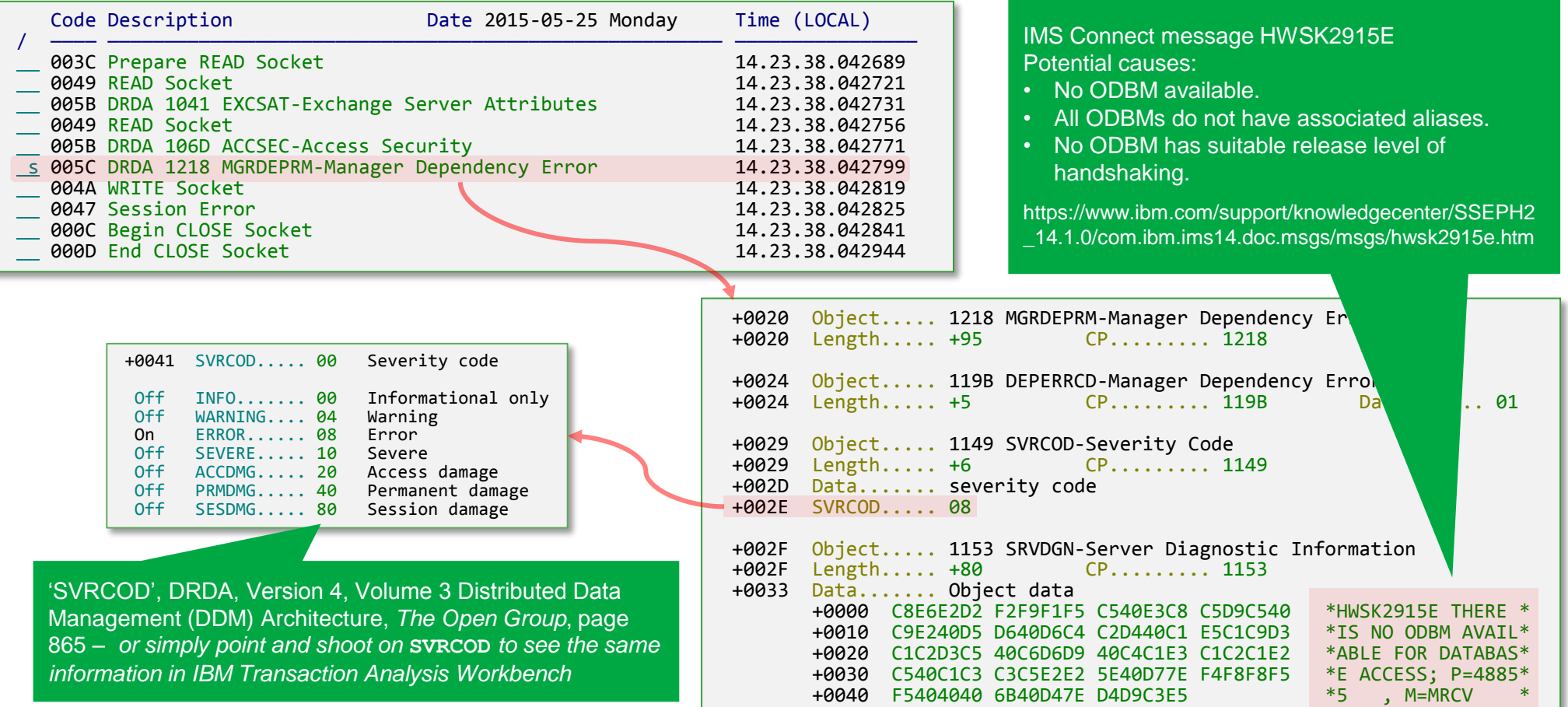

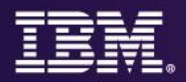

#### **Security validation**

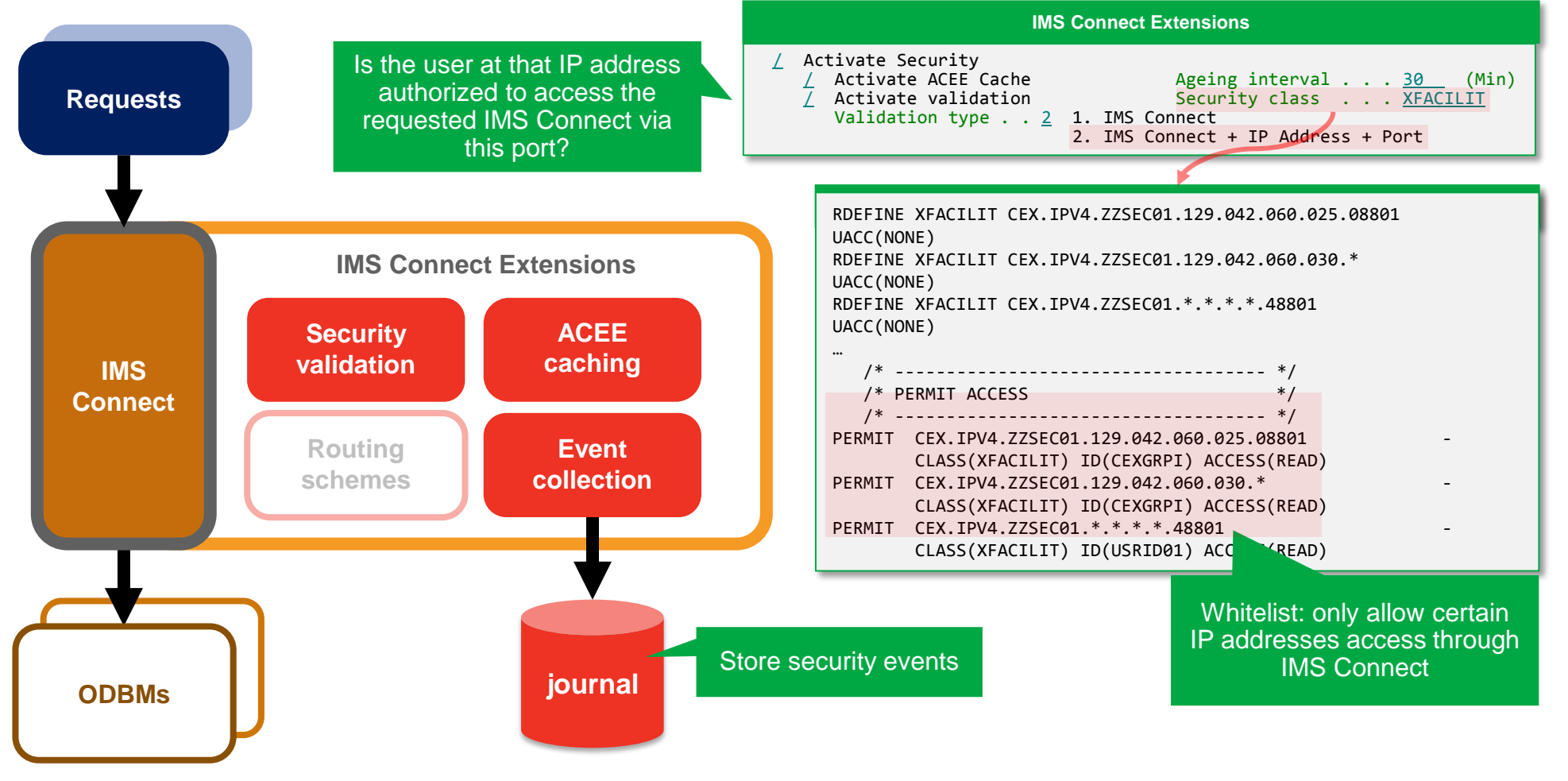

**1 8**

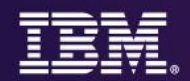

#### **Open Database request lifecycle: 2. Security clearance (cache hit)**

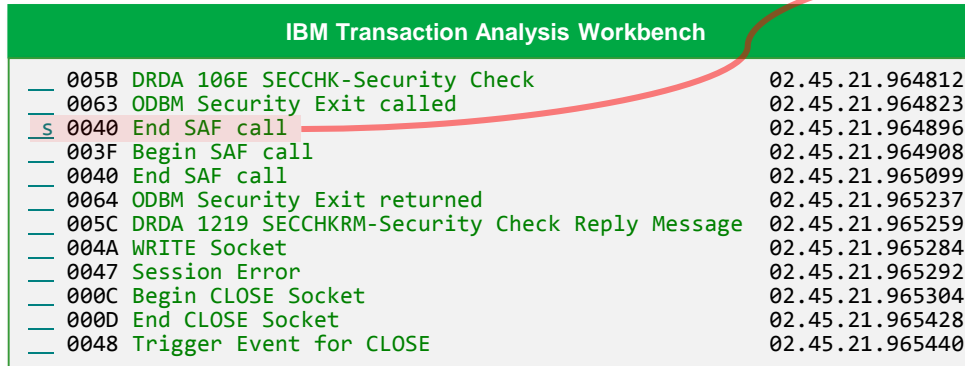

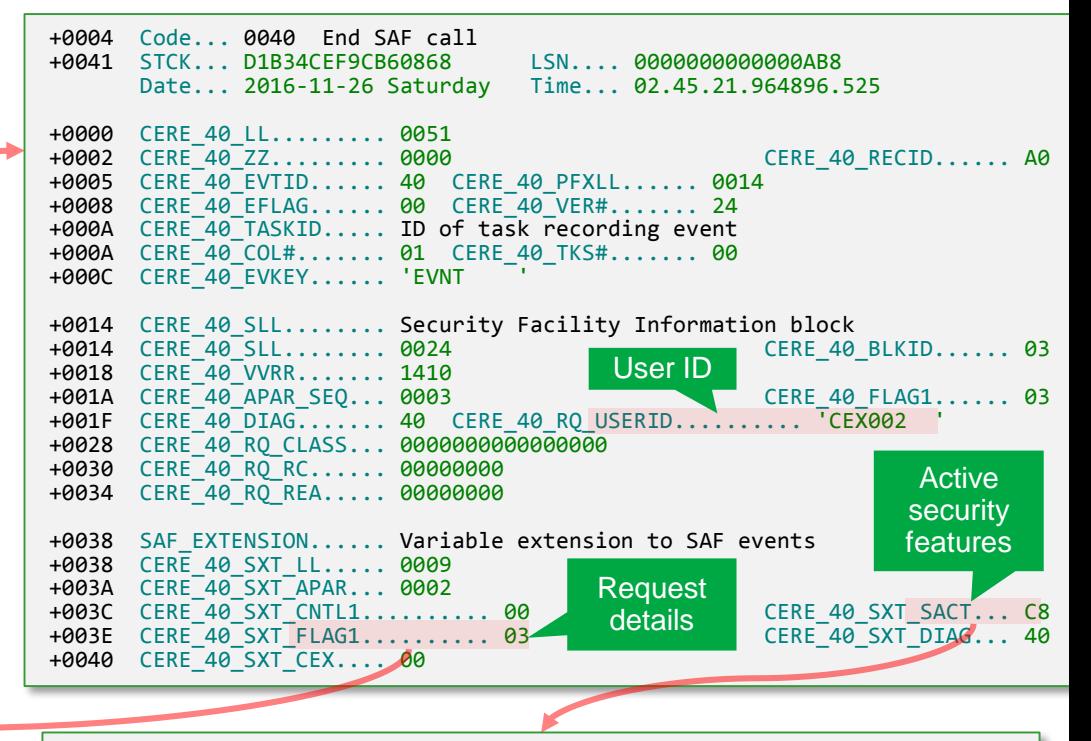

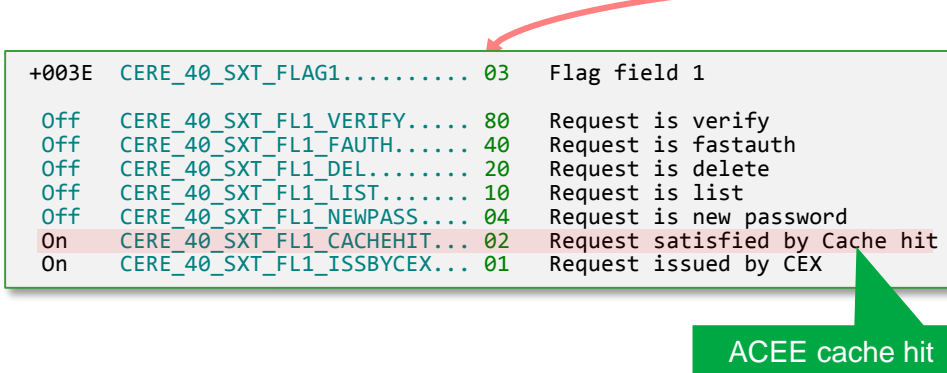

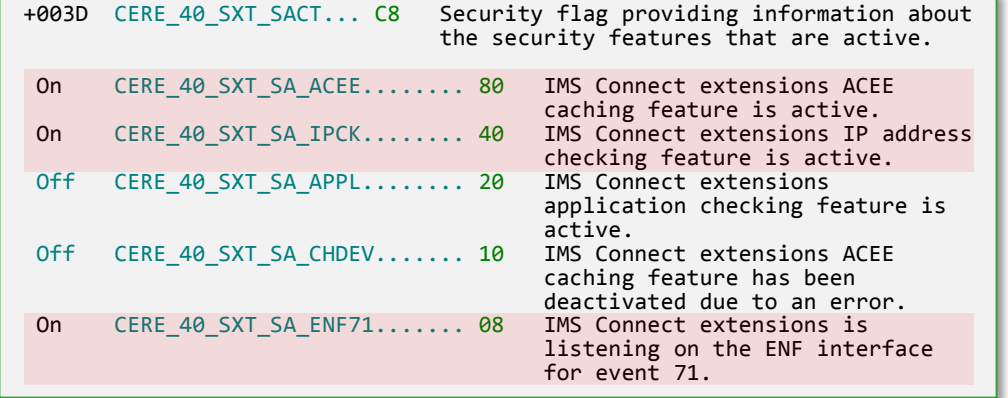

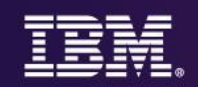

#### **Open Database request lifecycle: 2. Security clearance (FASTAUTH)**

+004E CERE\_40\_SXT\_RPVARID........ IP profile variable data +0000 D8C1C1C3 C6C7F1C1 4BF1F7F2 4BF0F1F7 \*QAACFG1A.172.017\* +0010 4BF0F6F9 4BF0F3F0 4BF0F8F8 F0F14040 \*.069.030.08801 \* Off CERE\_40\_SXT\_SA\_APPL........ 20 IMS Connect extensions +0020 40404040 40404040 40404040 40404040 \* \* Off CERE\_40\_SXT\_SA\_CHDEV....... 10 IMS Connect extensions ACEE caching feature has been deactivated due to an error.<br>IMS Connect extensions is On CERE 40 SXT SA ENF71....... 08 listening on the ENF interface +0014 CERE 40 SLL........ Security Facility Information block +0014 CERE 40 SLL........ 0024 CERE 40 BLKID...... 0 3 +0018 CERE\_40\_VVRR....... 1410 +001A CERE\_40\_APAR\_SEQ... 0003 CERE\_40\_FLAG1...... 4 1 +001F CERE\_40\_DIAG....... 40 CERE\_40\_RQ\_USERID.......... 'CEX002 ' +0028 CERE\_40\_RQ\_CLASS... 'XFACILIT' +0030 CERE\_40\_RQ\_RC...... 00000008 +0034 CERE\_40\_RQ\_REA..... 00000008 +0038 SAF\_EXTENSION...... Variable ext +0038 CERE\_40\_SXT\_LL..... 0009 +003A CERE\_40\_SXT\_APAR... 0002 +003C CERE 40 SXT CNTL1.......... 40 Request CERE 40 SXT SACT... C 8 +003E CERE\_40\_SXT\_FLAG1.......... 41 CERE\_40\_SXT\_DIAG... 4 **0** +0040 CERE\_40\_SXT\_CEX.... 00 +0041 IP\_PROFILE......... Variable extension to SAF events +0041 CERE\_40\_SXT\_IPPRFLL........ 0044 +0043 CERE\_40\_SXT\_IPA\_APAR....... 0001 +0045 CERE\_40\_SXT\_RPEYEC......... 'CEX.' +0049 CERE\_40\_SXT\_RPFAMLY........ 'IPV4.' +0030 40404040 4040 Active security features Request details SAF class name User ID

+0004 Code... 0040 End SAF call

for event 71.

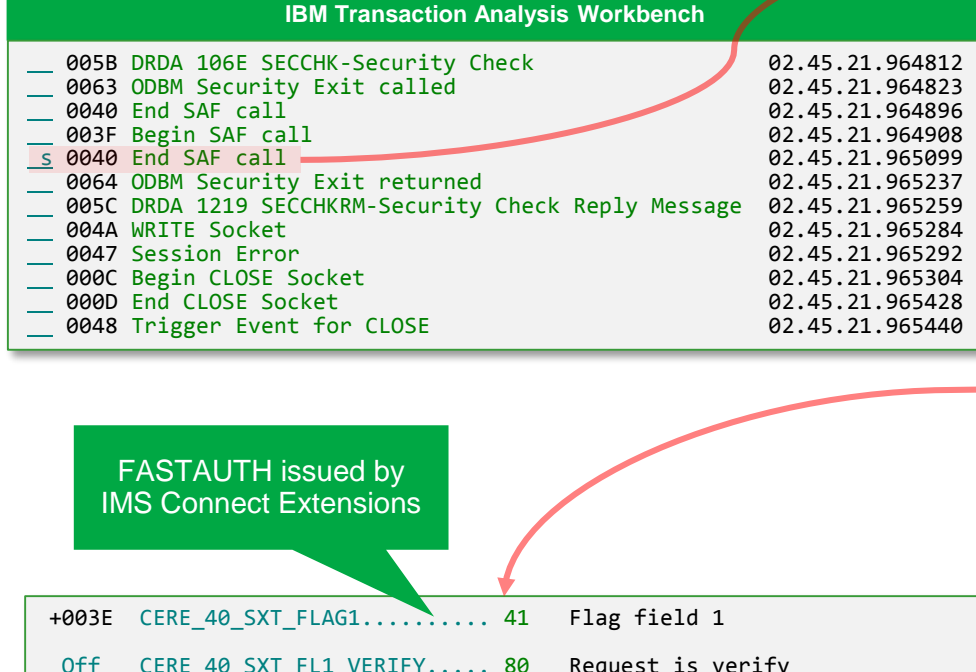

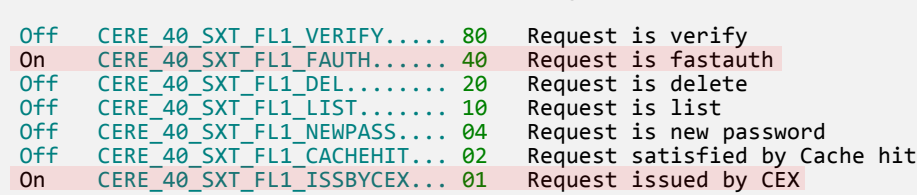

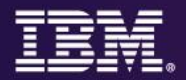

#### **Open Database request lifecycle: 2. Security clearance (access denied)**

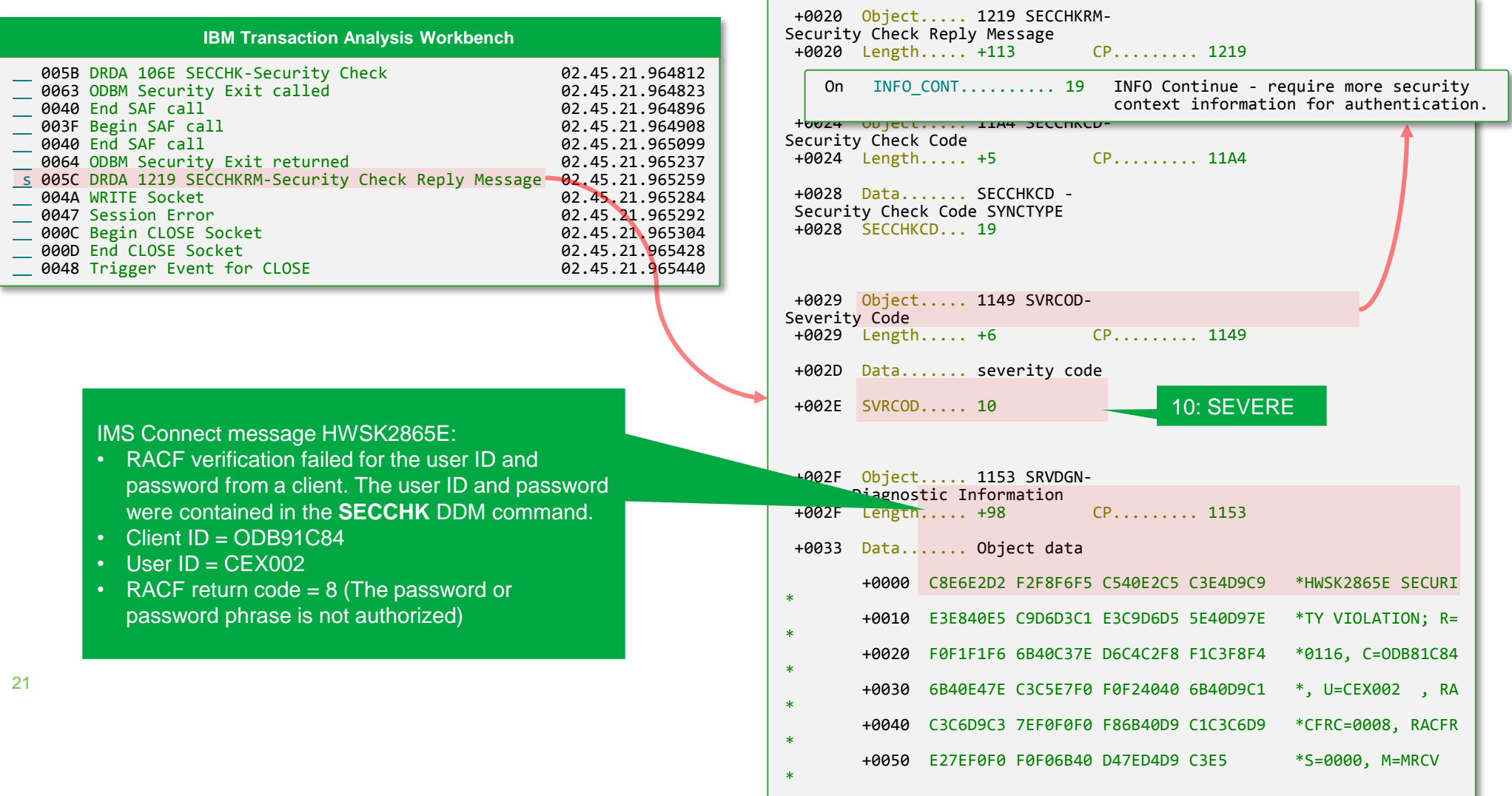

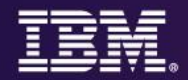

#### **Connecting to an ODBM via routing**

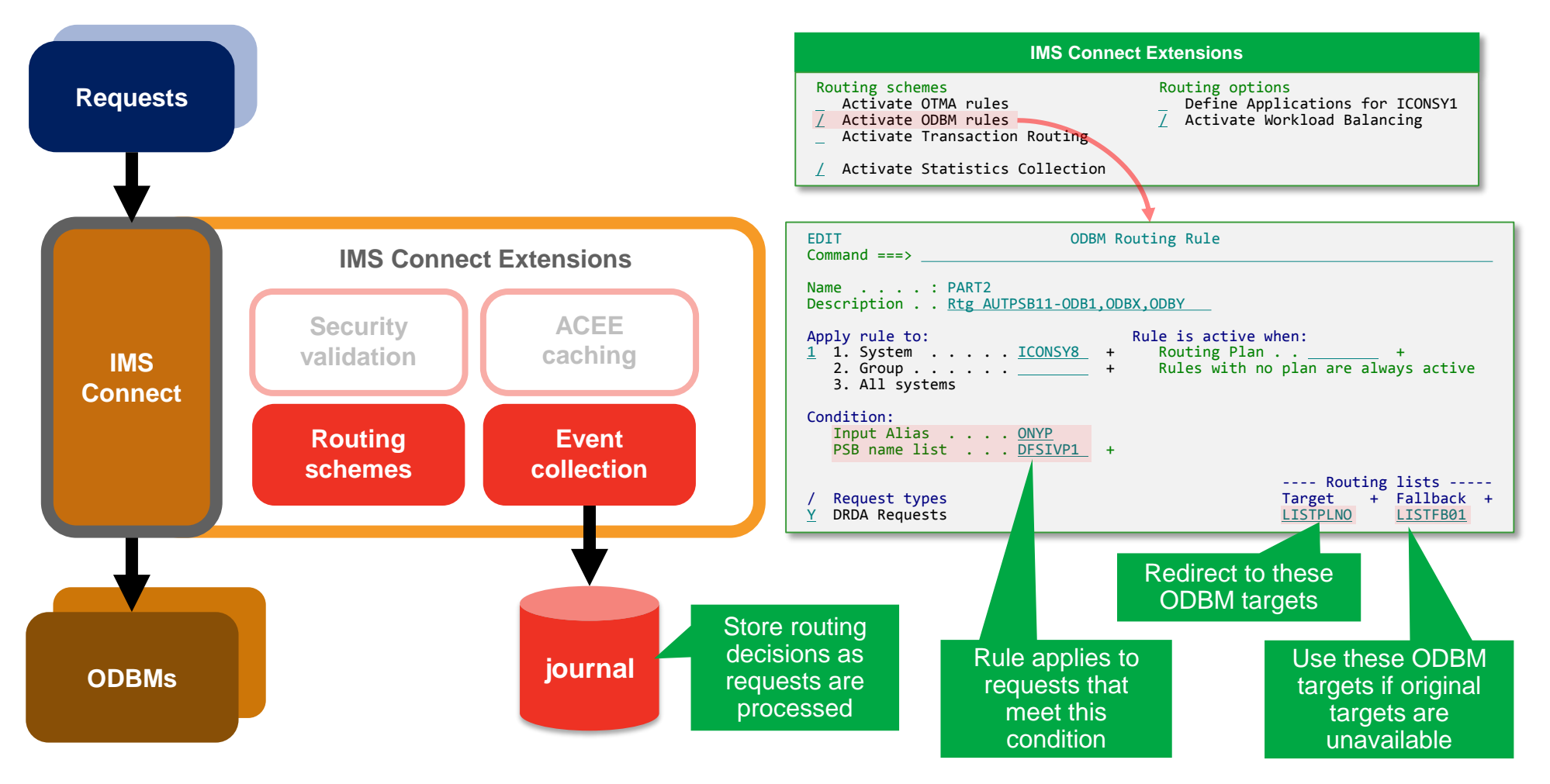

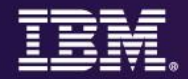

#### **Open Database request lifecycle: 3. Establishing connection to the database (with routing)**

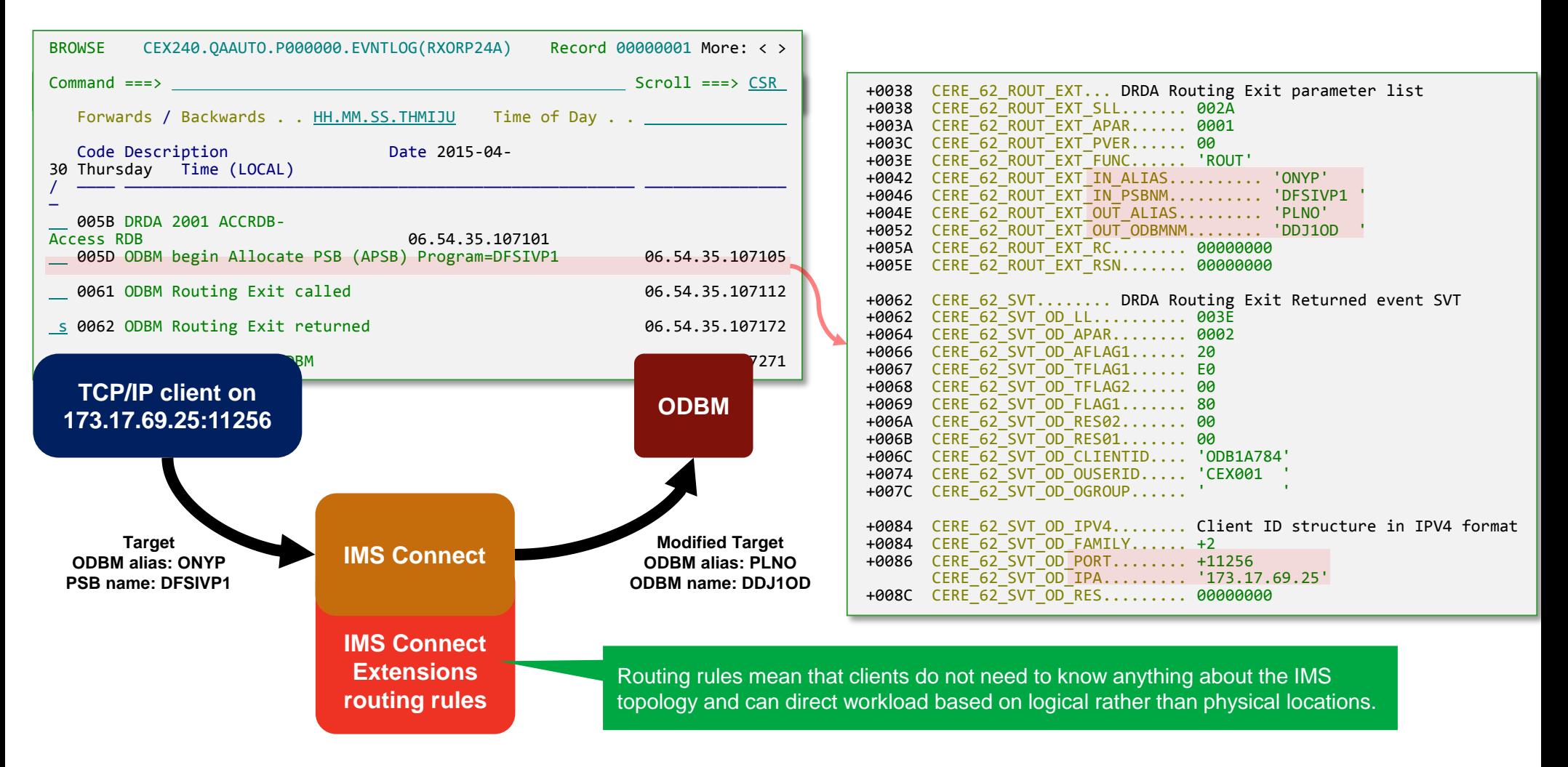

![](_page_23_Picture_0.jpeg)

#### **Open Database request lifecycle: 3. Establishing connection to the database (no ODBM)**

![](_page_23_Figure_2.jpeg)

![](_page_23_Picture_560.jpeg)

![](_page_24_Picture_0.jpeg)

#### **Open Database request lifecycle: 3. Establishing connection to the database (PSB stopped)**

![](_page_24_Picture_793.jpeg)

![](_page_25_Picture_0.jpeg)

#### **Open Database request lifecycle: 3. Establishing connection to the database (client timeout)**

![](_page_25_Picture_741.jpeg)

![](_page_26_Figure_0.jpeg)

#### **Balancing Open Database workloads to reduce running costs**

![](_page_26_Figure_2.jpeg)

![](_page_27_Picture_0.jpeg)

+0004 Code... 00AA ODBM Trace: Message sent to ODBM

Date... 2017-02-27 Monday Time... 12.31.15.344235.790

+0111 STCK... D228BD585AB6BCA6

#### **Open database request lifecycle: 4. Access the database (request)**

![](_page_27_Picture_771.jpeg)

IMS Connect Extensions 00AA "ODBM Trace event" encapsulates all the important information being sent to ODBM using IMS-specific code points https://www.ibm.com/support/knowledgecenter/en/SSEPH2\_14.1.0/com.ibm.ims14.doc.apr/ims\_ddm\_architecture.htm

**2 8**

![](_page_28_Picture_0.jpeg)

#### **Open database request lifecycle: 4. Access the database (response)**

![](_page_28_Picture_895.jpeg)

Status code: Segment not found

+0004 Code... 00AA ODBM Trace: Message received from ODBM +0145 STCK... D228BD585ADE4804 LSN.... 0000000000000141

Date... 2017-02-27 Monday

![](_page_29_Picture_0.jpeg)

#### **Open Database request lifecycle 5. Commit all work (or rollback)**

![](_page_29_Picture_356.jpeg)

DRDA responses indicate success or failure

![](_page_30_Picture_0.jpeg)

#### **Summary**

- Understanding Open Database standards vital to diagnosing problems when they occur
- Expertise required when tracing client requests
	- The client application programmer may only know SQL, but the tools provide insights into how that SQL is translated into DRDA requests and IMS calls
- Tooling can also help you with:
	- Instrumentation and problem diagnosis
	- Security
	- Workload distribution and balancing
	- Automation

![](_page_31_Picture_0.jpeg)

#### **IMS and Open Database: further reading**

- DRDA DDM command architecture reference (IMS) [https://www.ibm.com/support/knowledgecenter/SSEPH2\\_14.1.0/com.ibm.ims](https://www.ibm.com/support/knowledgecenter/SSEPH2_14.1.0/com.ibm.ims14.doc.apr/ims_ddm_architecture.htm) 14.doc.apr/ims\_ddm\_architecture.htm
- DRDA, Version 4, Volume 3: Distributed Data Management (DDM) Architecture <http://www.opengroup.org/standards/ea>
- Capturing DRDA/DDM events for later analysis <http://www.ibm.com/support/knowledgecenter/SSAVHV/welcome>
- Browsing and analyzing logs containing DRDA/DDM events [https://www.ibm.com/support/knowledgecenter/en/SSKKZM\\_1.3.0/fuwutsk\\_brow](https://www.ibm.com/support/knowledgecenter/en/SSKKZM_1.3.0/fuwutsk_browsing_logs_ad_hoc.htm) sing\_logs\_ad\_hoc.htm

![](_page_32_Picture_0.jpeg)

# Comments & Questions?

© 2017 IBM Corporation

![](_page_33_Picture_0.jpeg)

## THANK **YOU** <u>şe</u> <u> The Communication of the Communication of the Communication of the Communication of the Communication of the Co</u>

© 2017 IBM Corporation